# **MICROSOFT WORD INTRODUCTION**

Learn the fundamentals of Word and create professional correspondence and documents.

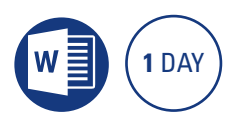

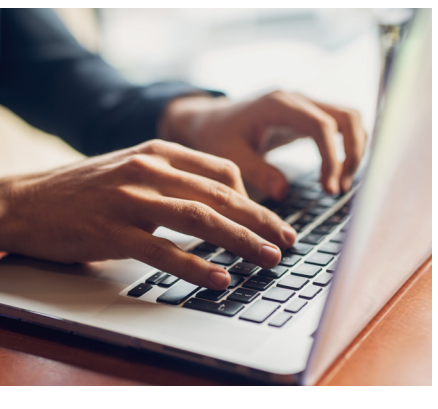

## **Prerequisites**

Participants will need to be familiar with Microsoft Windows and basic Windows techniques such as opening, closing and saving files.

# **Expected outcomes**

- Create, edit and save Word documents.
- Spell check, print preview and print a document.
- Use a range of automatic features
- Format text, paragraphs, and page layout.
- Create and format tables
- Insert pictures, symbols and
- links into a document. • Save and open online files if using Office 365 and Word.

### **Overview**

- navigation shortcuts
- selection shortcuts
- work with multiple documents
- spell check and grammar
- document printing

#### **Formatting**

- text and character formatting
- case convert
- paragraph formatting
- $\cdot$  line spacing
- paragraph spacing • bullets and numbering
- paragraph borders and shading
- using a built in style
- format painter

# **Copy and paste**

- drag and drop move
- clipboard collect and paste • copy and paste between documents

# **Document formatting**

- page margins
- page size and orientation
- page breaks and borders

#### **Automatic features**

- y AutoCorrect
- create and use AutoText
- AutoFormat as you type

## **Tables**

- insert table • add and delete rows and columns
- adjust row and column width and height
- merge and split cells
- text direction and alignment
- borders and shading
- table styles
- delete a table
- table positioning

# **Adding symbols and hyperlinks**

- insert symbols
- insert and edit links

An SGS Company

## **Find and replace**

- find options
- find all occurrences
- replace text
- find and replace non printing characters

#### **Pictures**

- insert an image
- resize an image
- wrap text around an image
- move an image

#### **Office 365 features**

- working with online files
- saving to OneDrive
- opening documents in a browser

Please note that content and terminology may vary slightly between different software versions. We offer training in all of the latest software versions.

## **Who should attend**

This course has been developed for people wanting to learn the fundamentals of Microsoft Word to create professional correspondence and documents.

> Practical, relevant training developed for the Australian workplace.

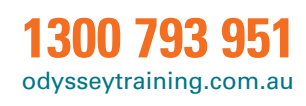

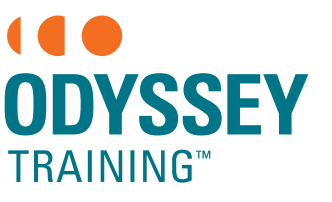

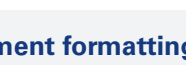